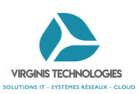

## Cyberattaque ? Que faire en cas de

## **DÉBRANCHEZ L'APPAREIL D'INTERNET OU DU RÉSEAU INFORMATIQUE**

Débranchez le câble réseau et désactivez la connexion Wi-Fi ou les connexions de données pour les appareils mobiles.

**Évite la propagation du virus**

**N'ÉTEIGNEZ PAS L'APPAREIL**

S'il est éteint, certains éléments de preuve contenus dans la mémoire de l'équipement et nécessaires aux investigations seront effacés.

**Permet un meilleur diagnostic (type d'attaque, etc.)**

**ALERTEZ AU PLUS VITE VOTRE SUPPORT INFORMATIQUE**

Votre support pourra prendre les mesures nécessaires pour contenir, voire réduire, les conséquences de la cyberattaque.

> **OUI mais souvenez-vous de toujours désactiver votre réseau Wi-Fi en cas de suspision d'attaques**

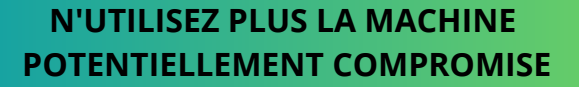

Ne touchez plus à l'appareil pour éviter de supprimer des traces de l'attaque utiles aux investigations à venir.

## **Gain de temps dans le traitement de l'attaque**

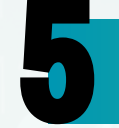

## **INFORMEZ VOS COLLÈGUES DE L'ATTAQUE EN COURS**

Une mauvaise manipulation de la part d'un autre collaborateur pourrait aggraver la situation.

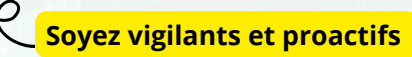